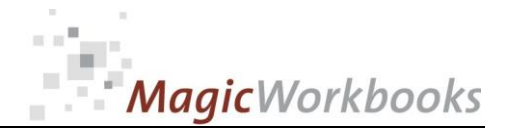

### **WILLKOMMEN! BIENVENUE! WELCOME!**

**to the world of**

### **MagicWorkbooks**®

# **ProjectManager**

**This is a MagicWorkbook: a controlling tool in the form of a Microsoft Excel file.**

**No macros, no write protection. All formulas used are visible.**

**All formats used are standard Excel which transform into your country's Excel formats.**

**You can import your DATA from any source that supports MS Excel.**

**You can also add your own worksheets as you see fit.**

© <sup>2015</sup>K! Business Solutions GmbH

### **[www.MagicWorkbooks.com](http://www.magicworkbooks.com/)**

**Page 1 of 13**

## **System requirements**

**Microsoft Excel Version: 20010 or later**

**Platform: Windows 98 or later operating system** 

### **Product Survey**

- **Project Manager is a tool for project-planning, project-in-action and project controlling.**
- **Project Manager is designed for a project with up to 15 separate units and up to 15 steps per unit.**
- **Project Manager calculates and operates on the basis of project workload, project time-line and project expenses (incl. Investments).**
- Automatically generated status reports and graphs are available at any **point during the course of the project.**
- Different scenarios are available at the push of a button.
- Project Manager is presentation-friendly: every sheet and graph has been **formatted for effective use in a presentation.**

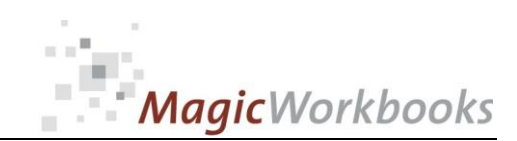

### **Master of Disaster**

**Contents** 

### **Project Manager**

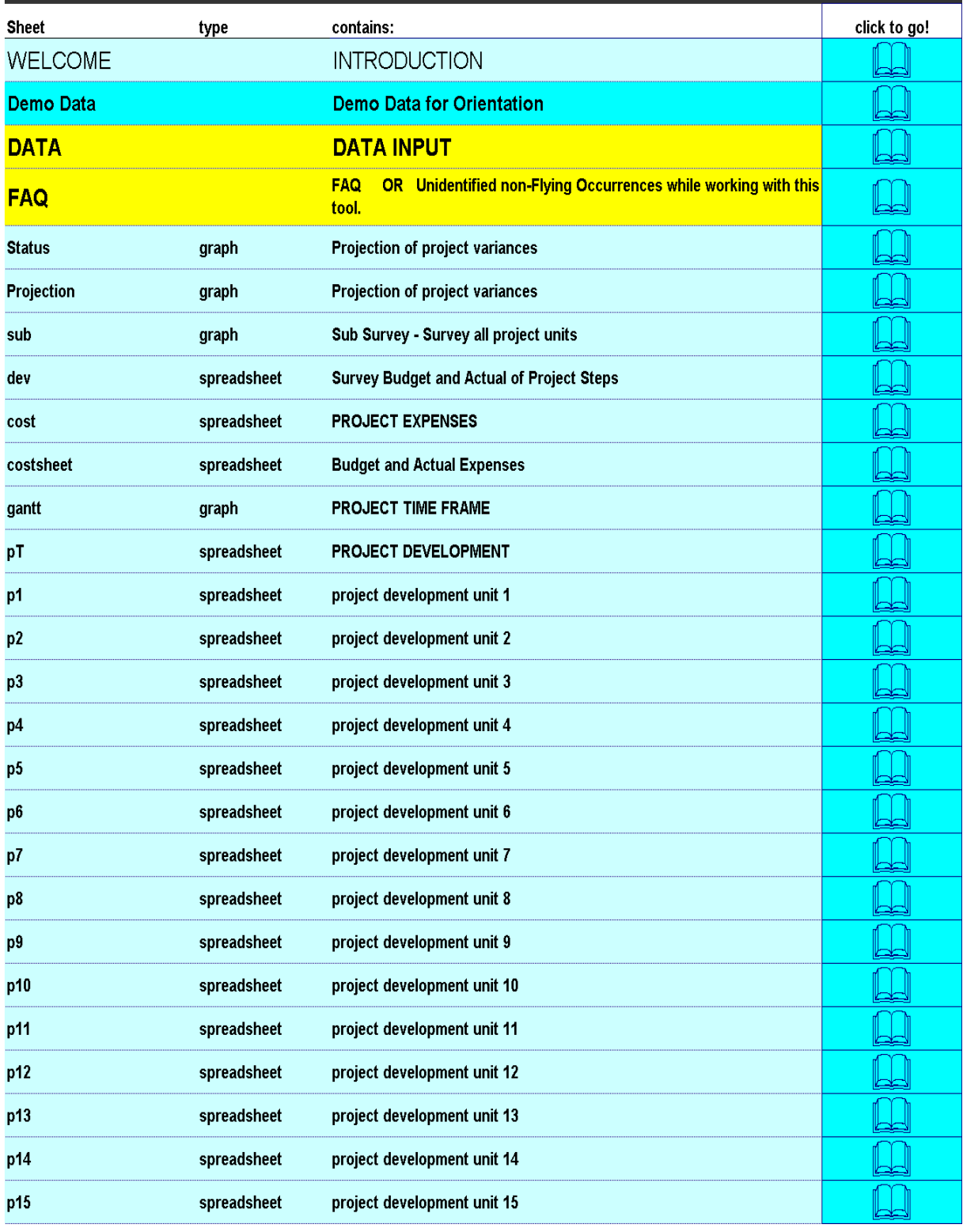

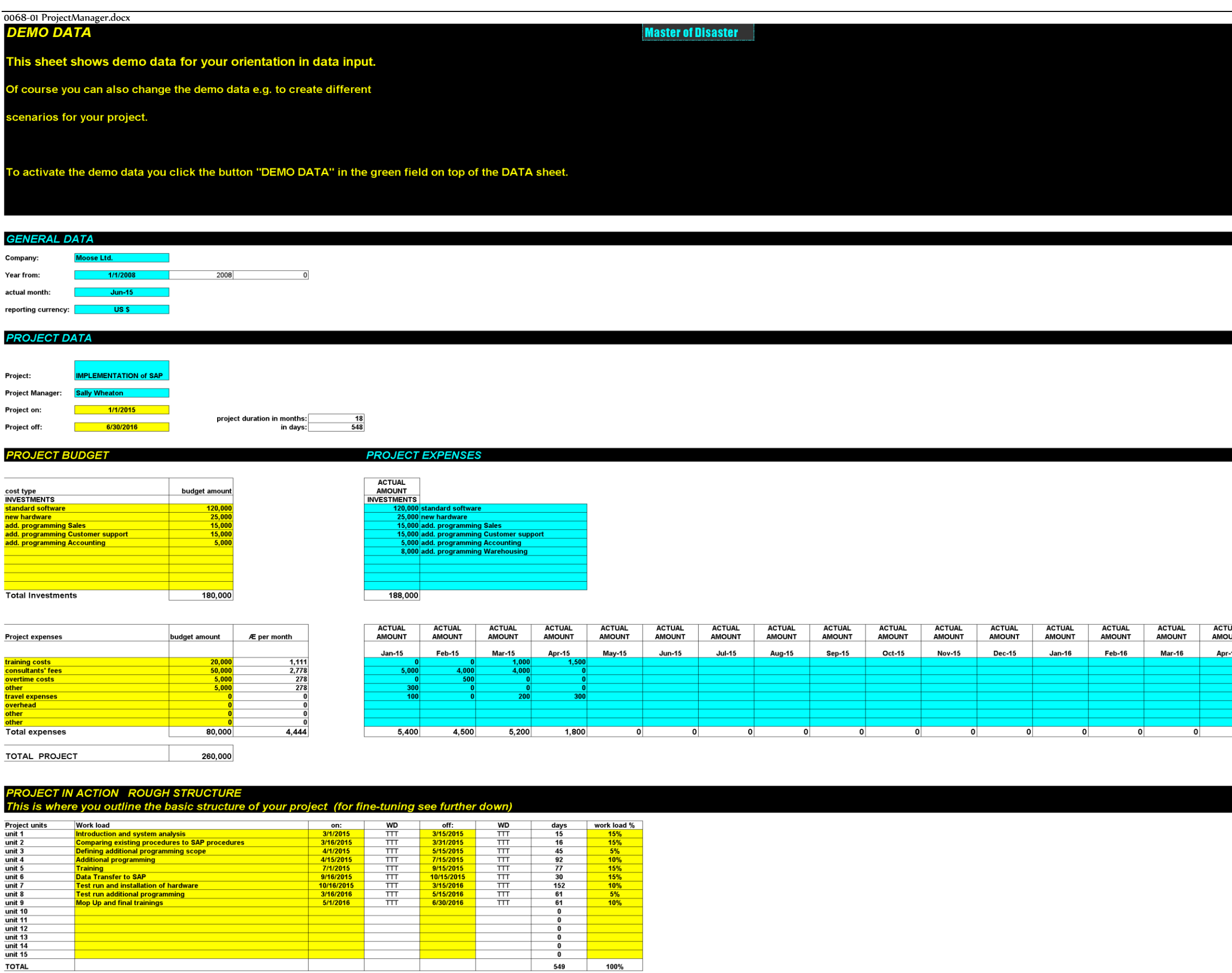

**TOTA** 

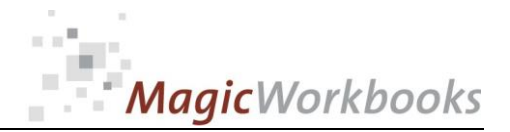

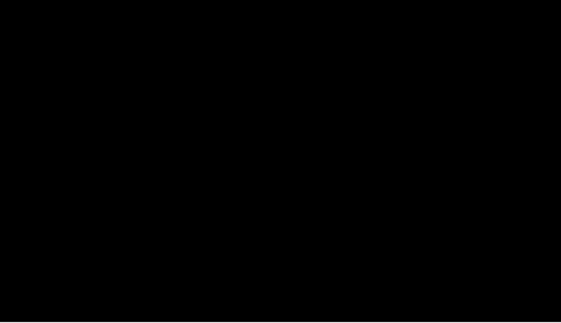

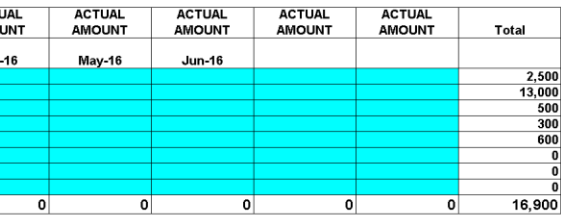

0068-01 ProjectManager.docx<br>PROJECT IN ACTION FINE TUNING<br>This is where you subdivide your project units into up to 20 work steps per unit.

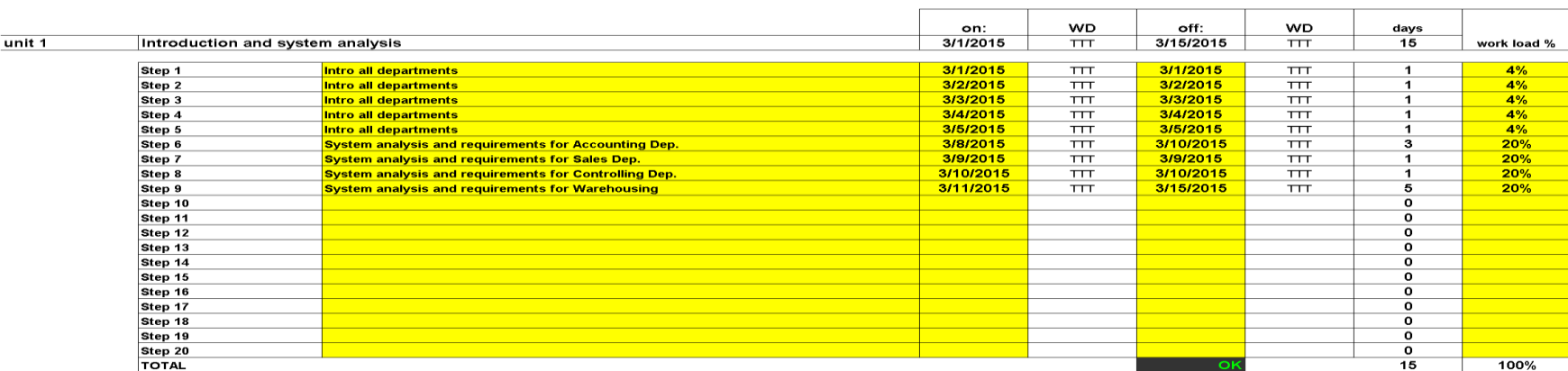

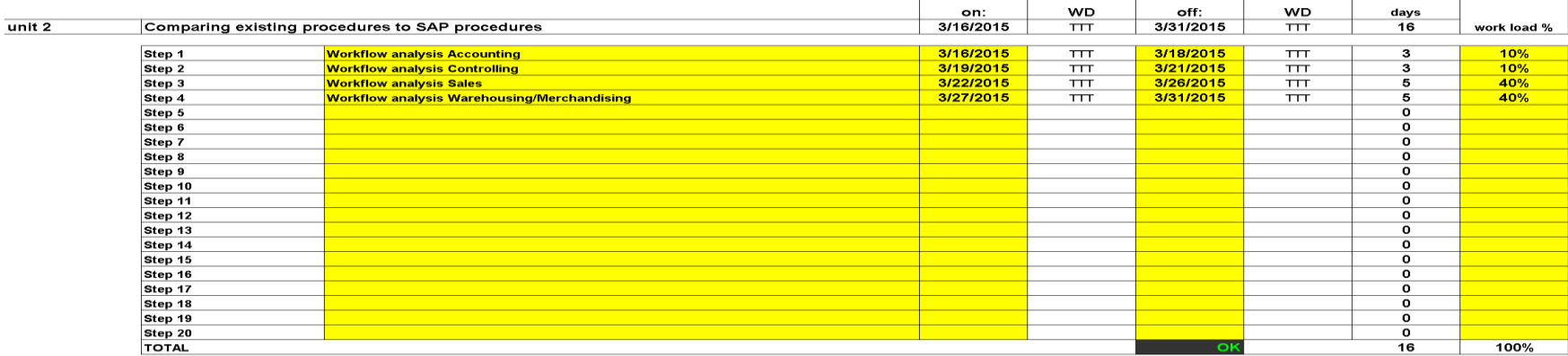

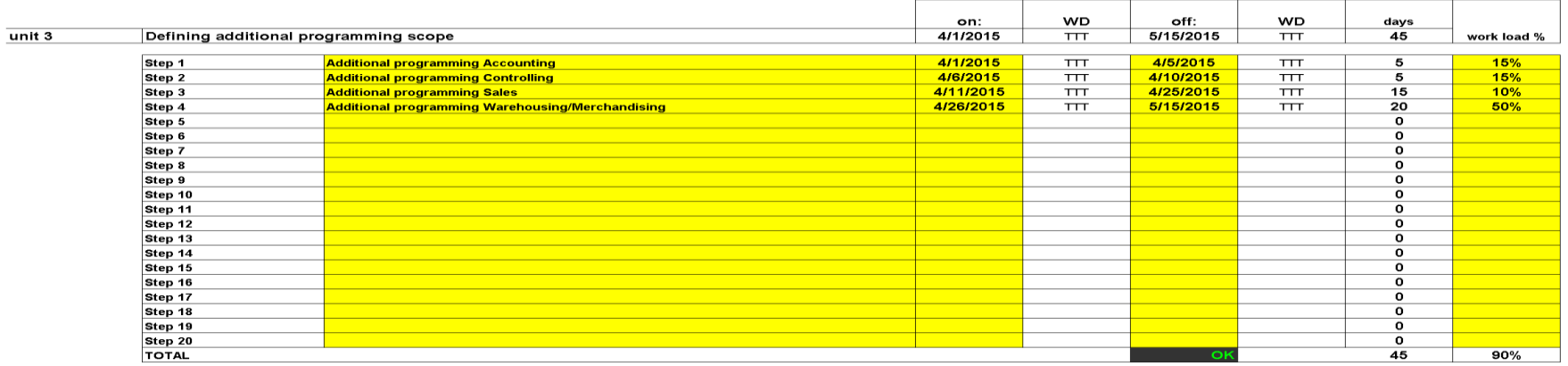

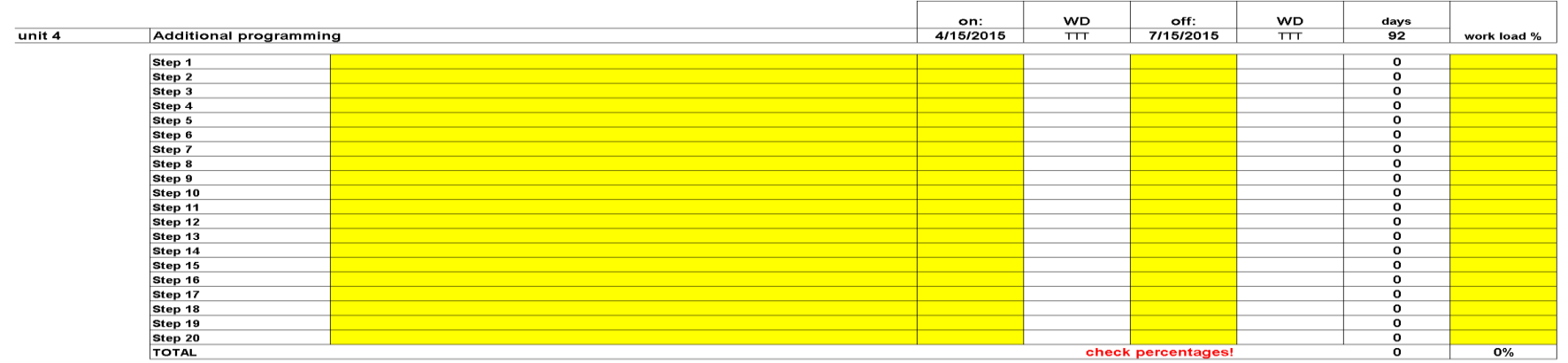

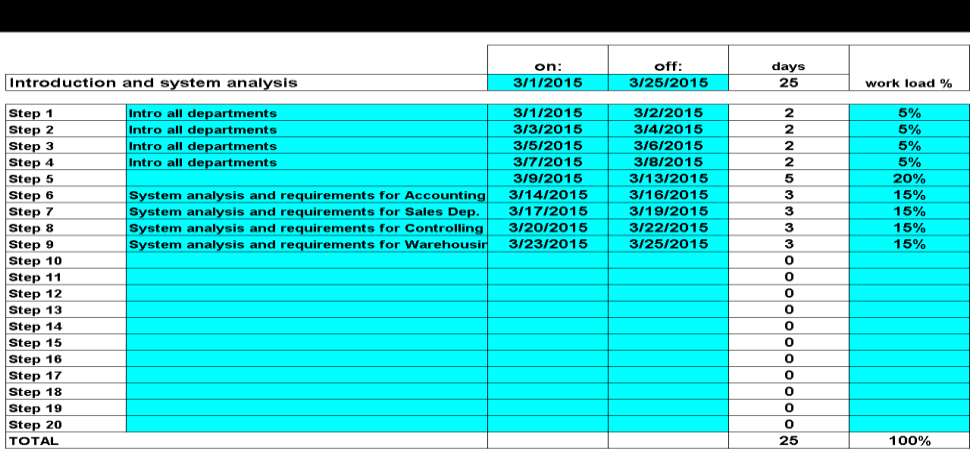

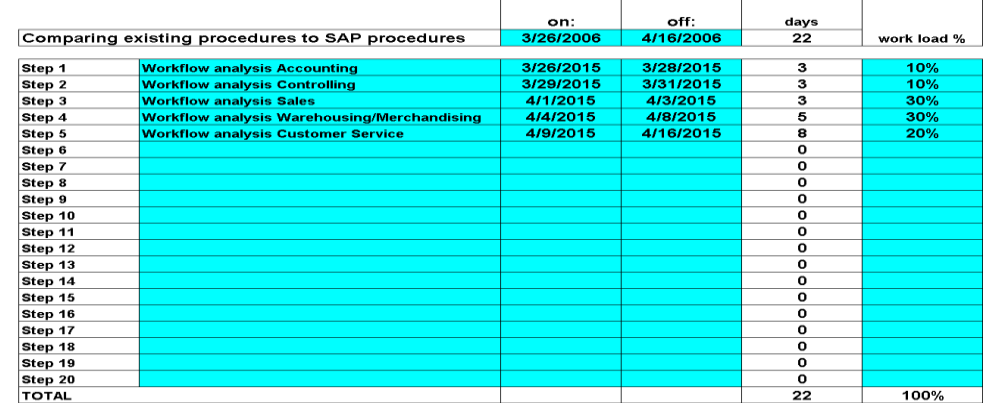

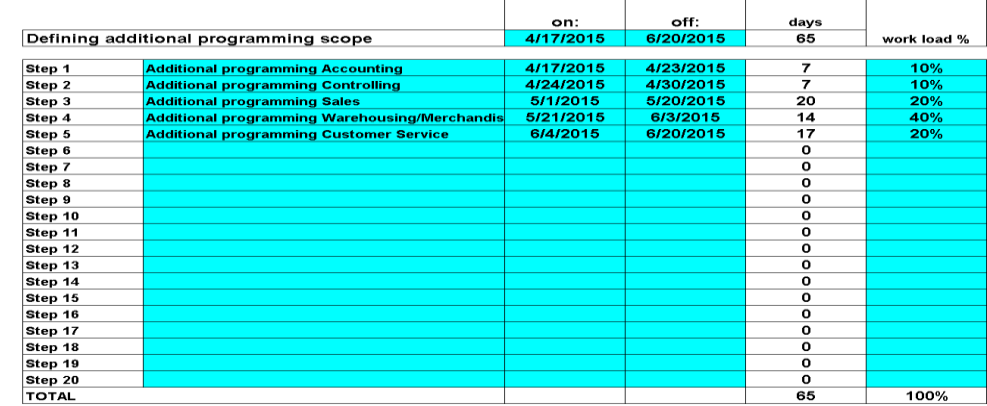

### Additional programming

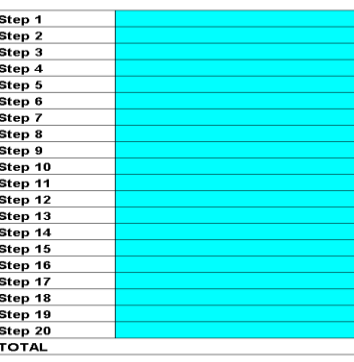

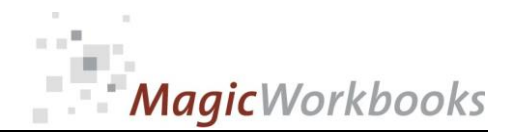

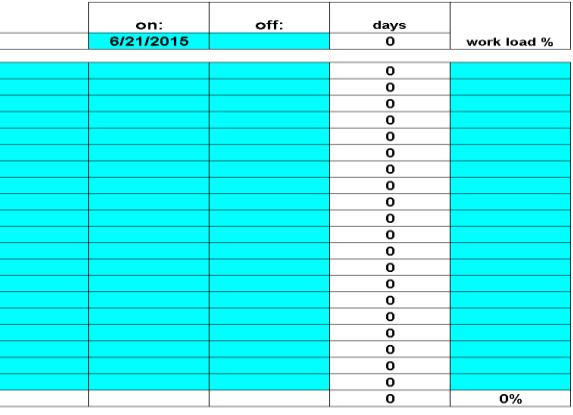

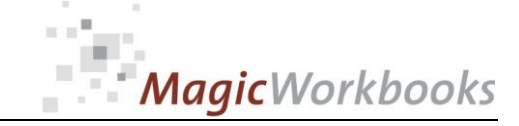

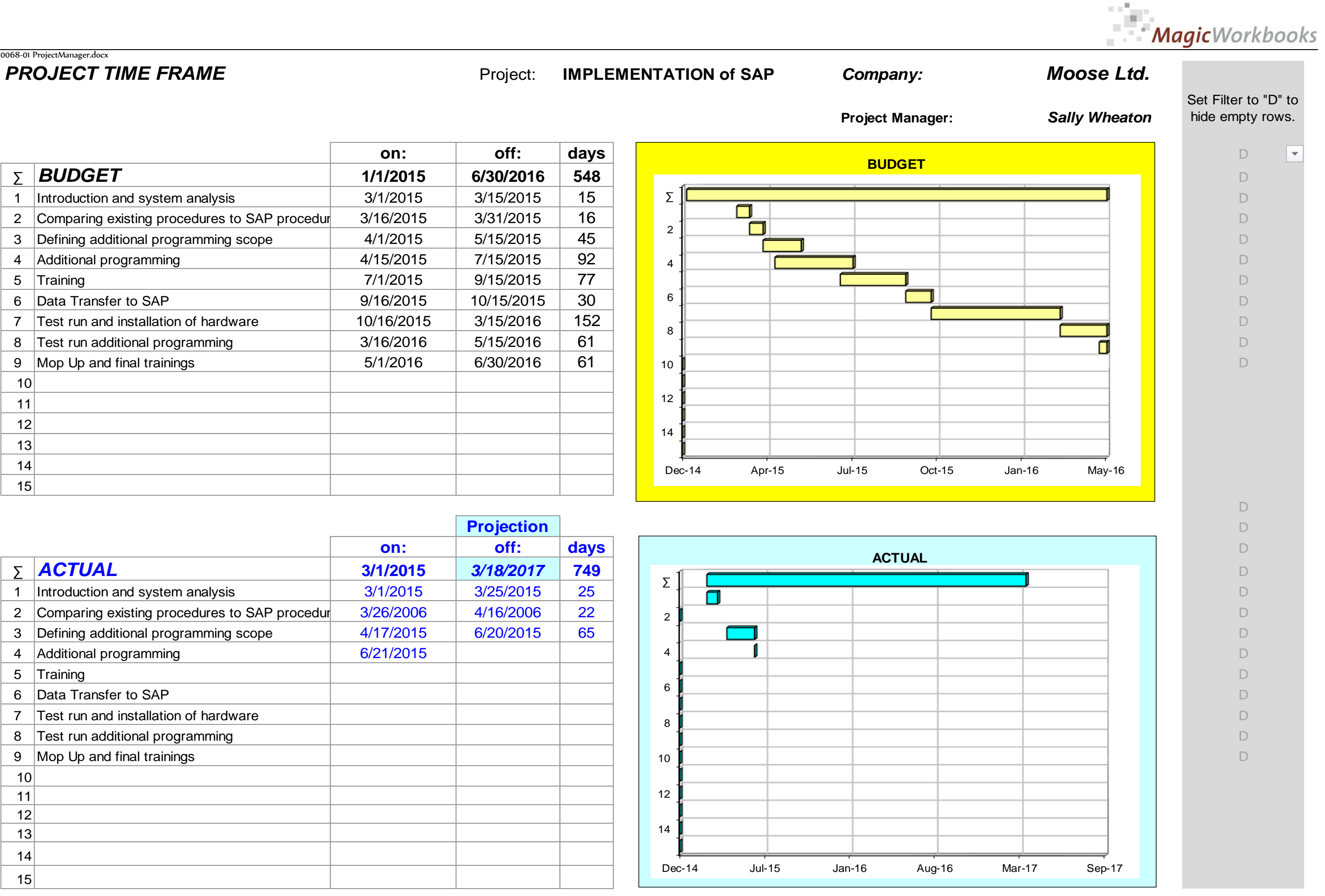

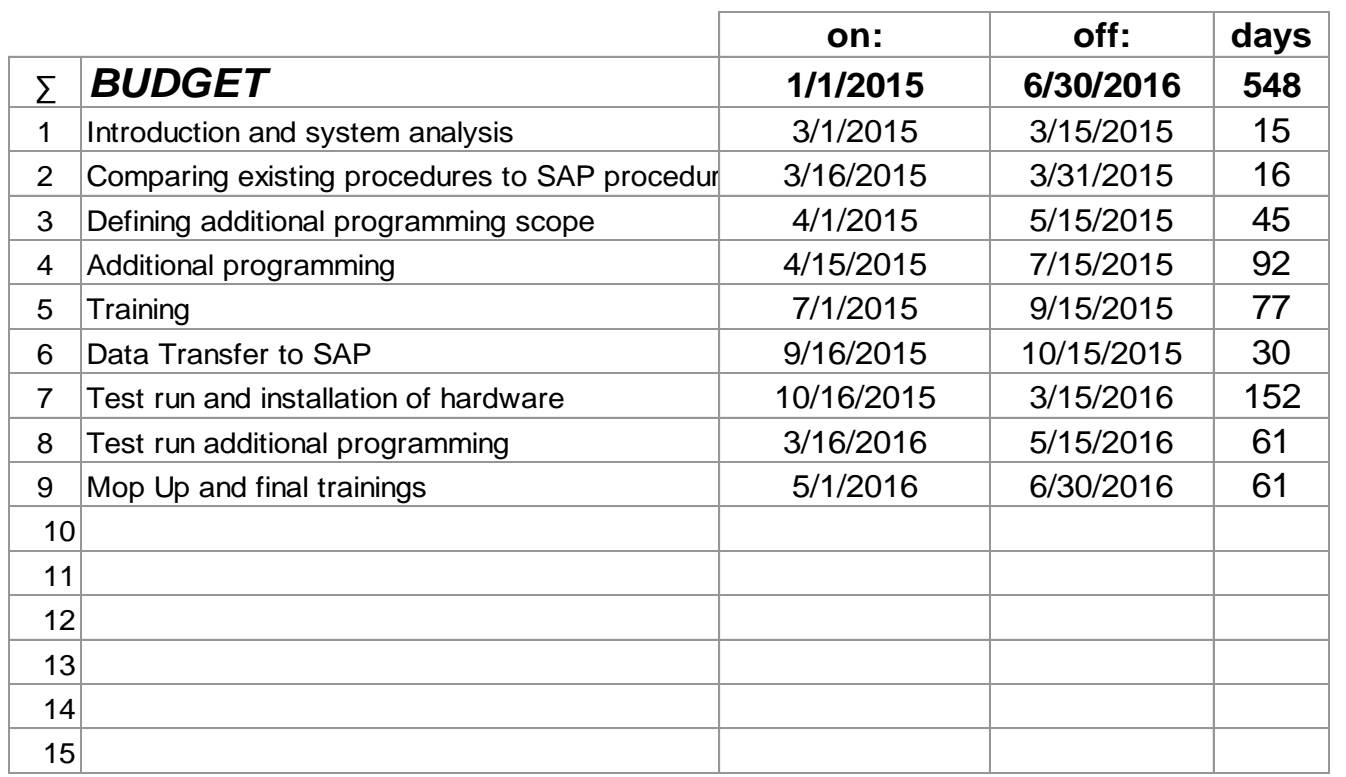

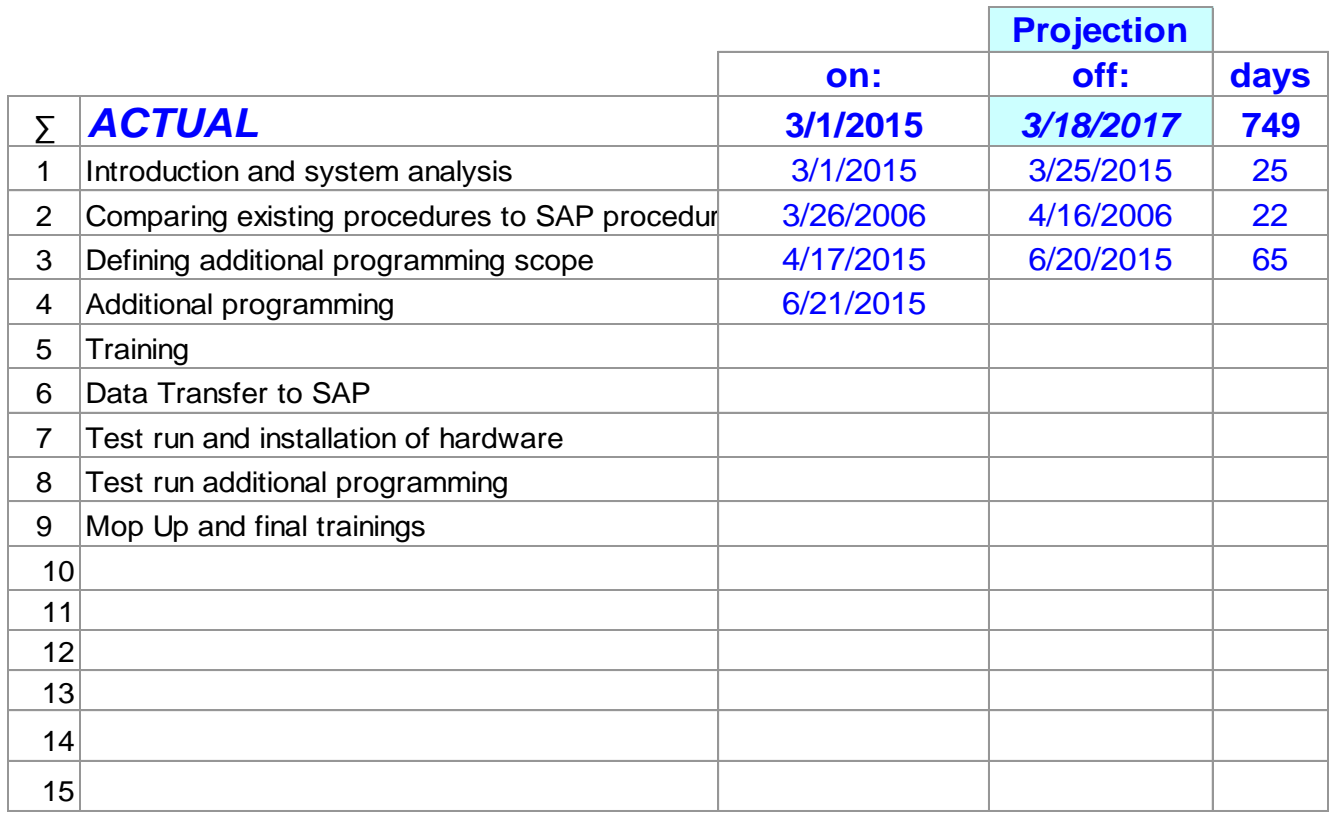

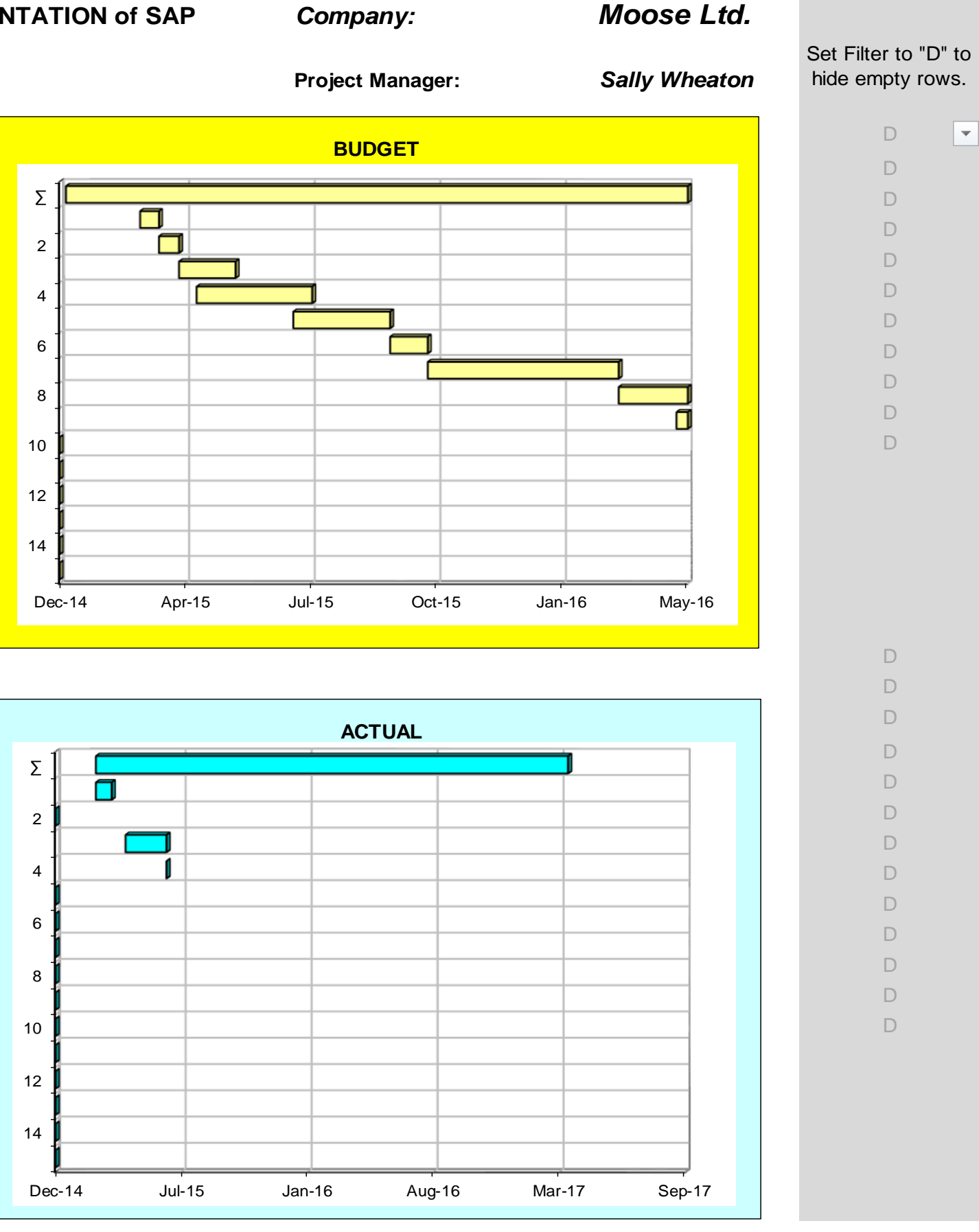

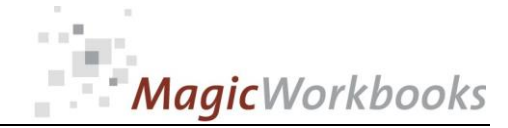

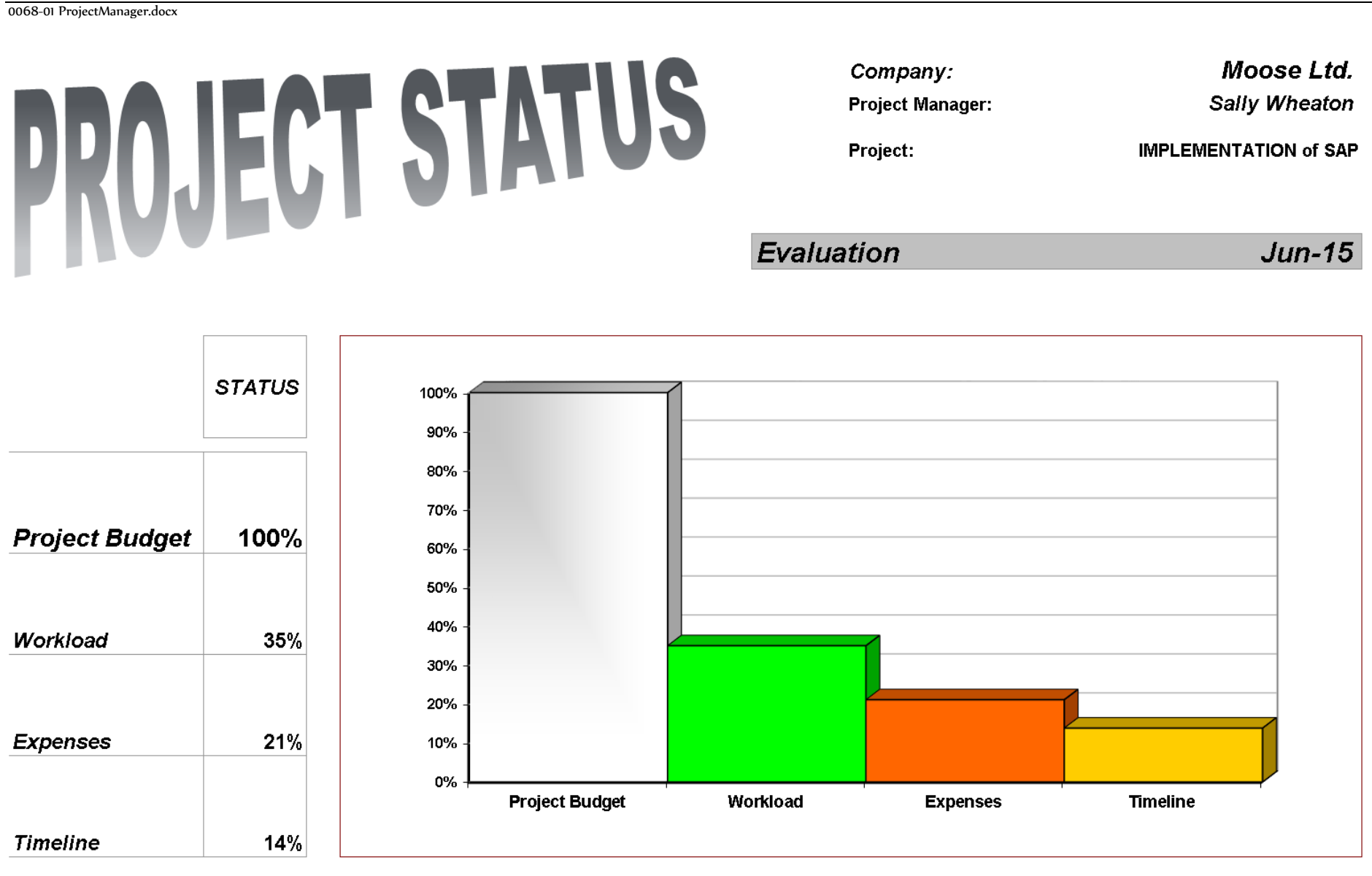

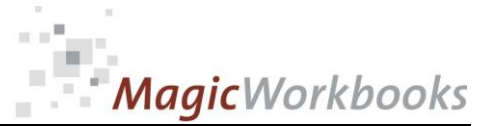

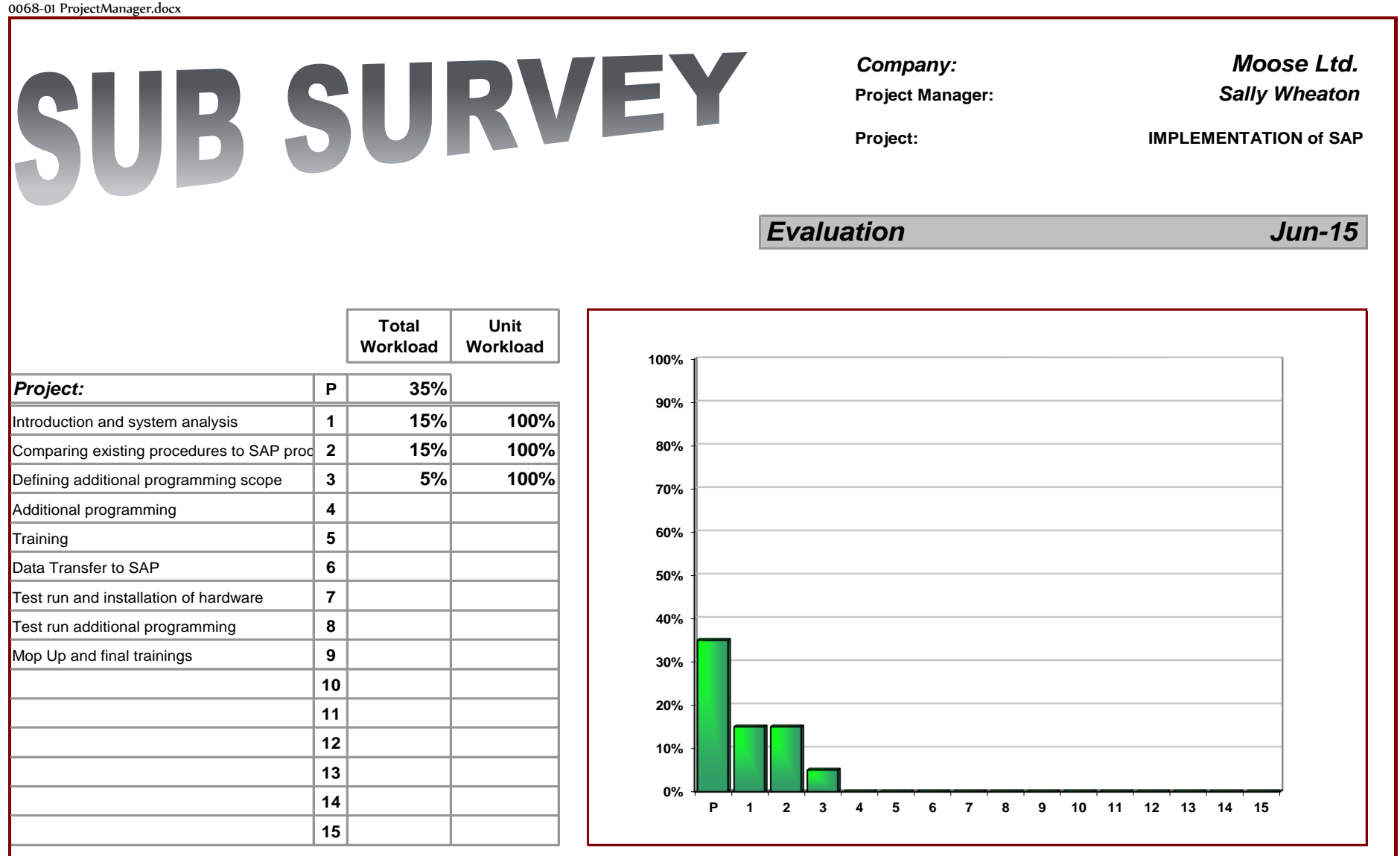

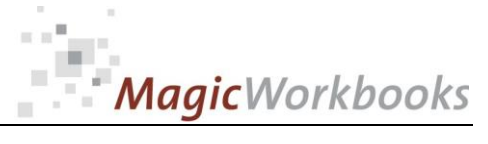

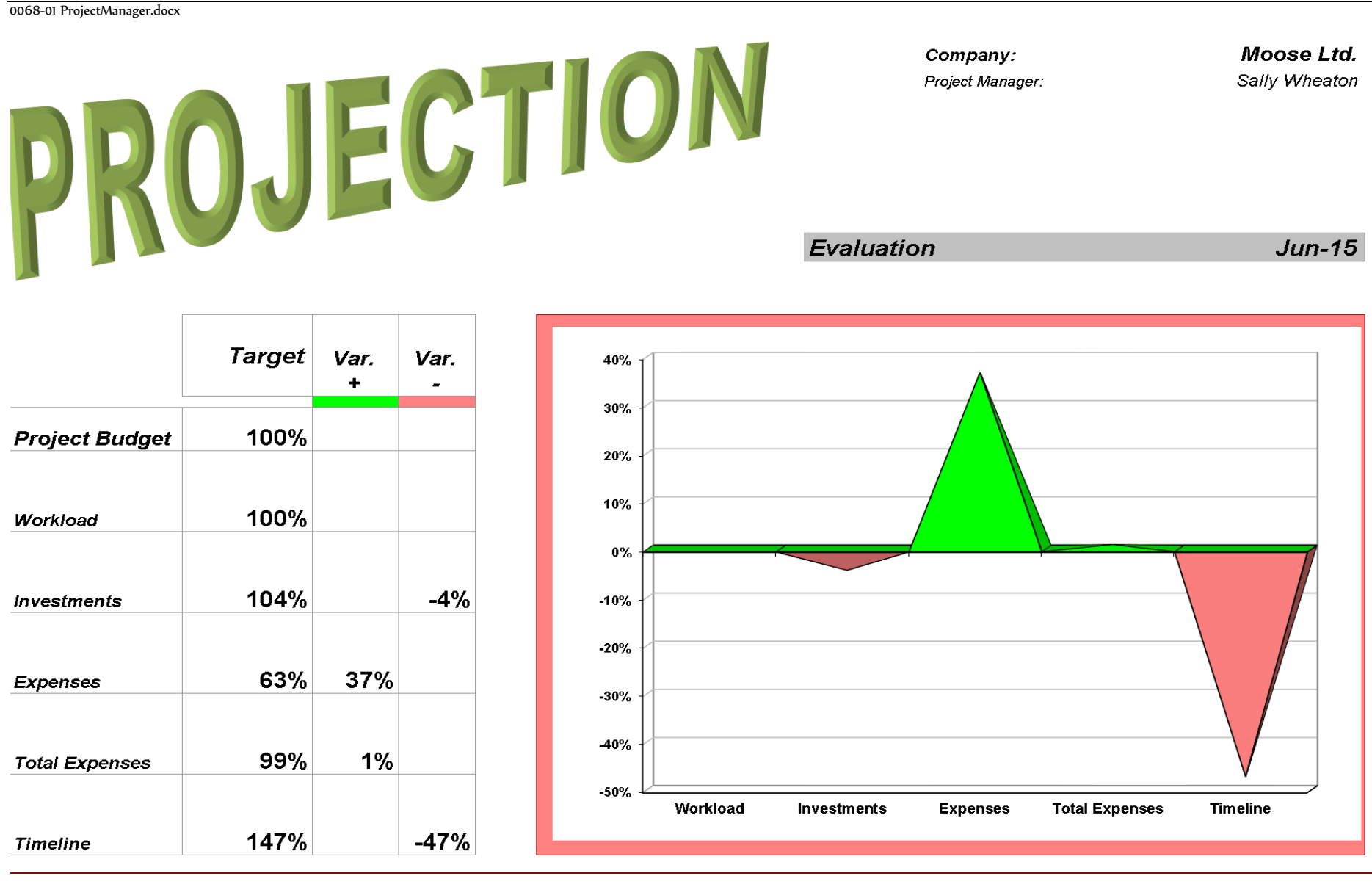

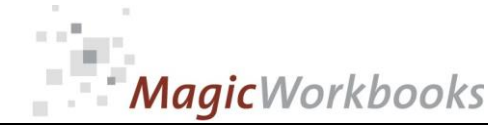

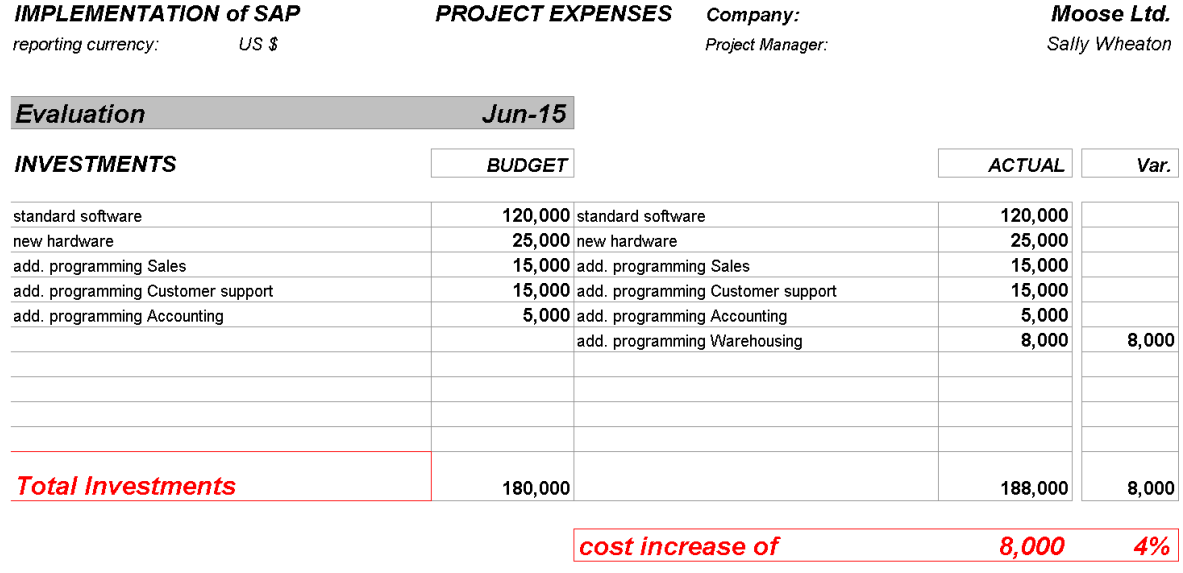

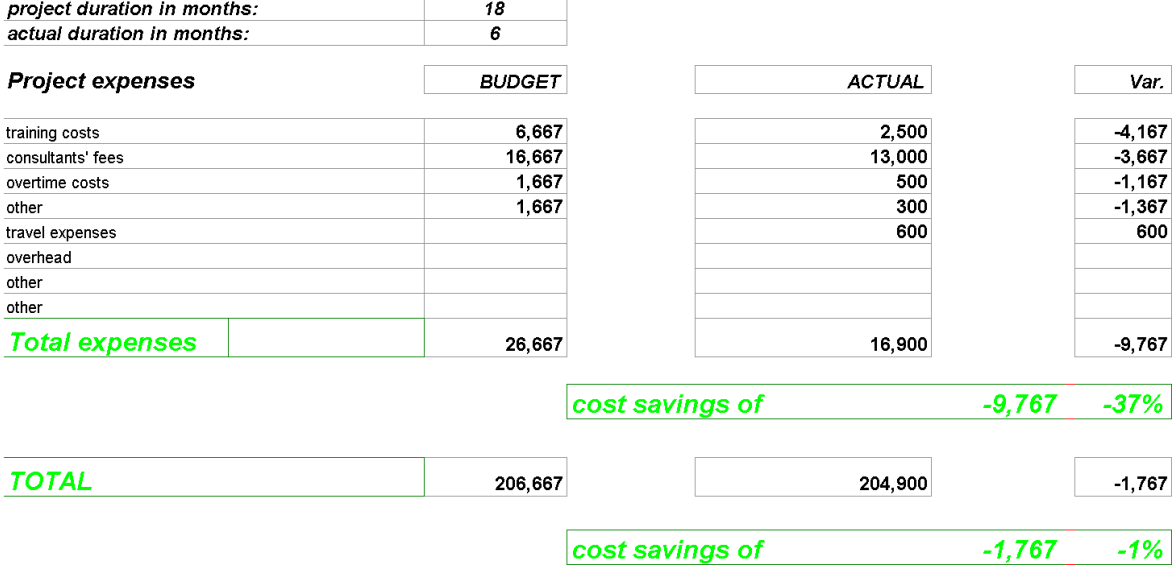

### 0068-01 ProjectManager.docx **PROJECT DEVELOPMENT** *Moone LTD. PROJECT DEVELOPMENT Moone LTD.* **<b>***Moone LTD. Company:* **<b>***Moone LTD. Moone LTD. Moone LTD. Company:* **<b>***Moone LTD. Moone LTD. Moone LTD. Moone LTD. M*

*Project Manage Sally Wheaton* 

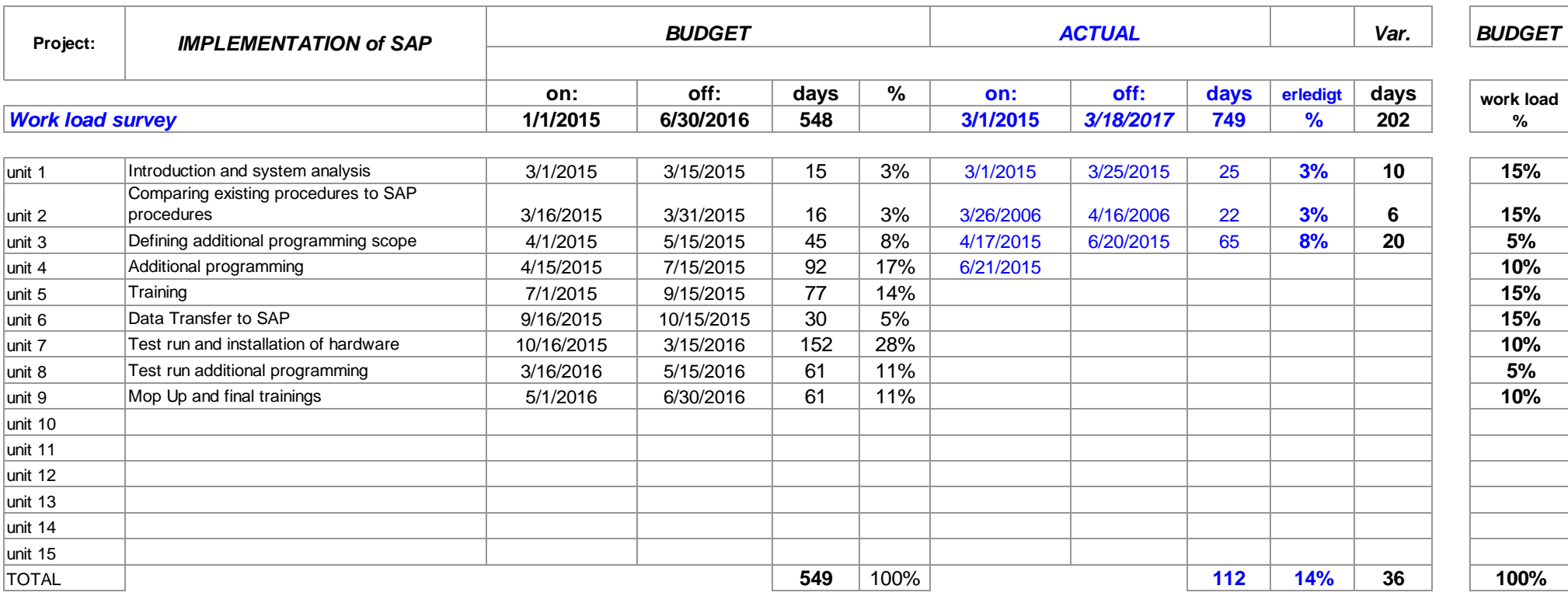

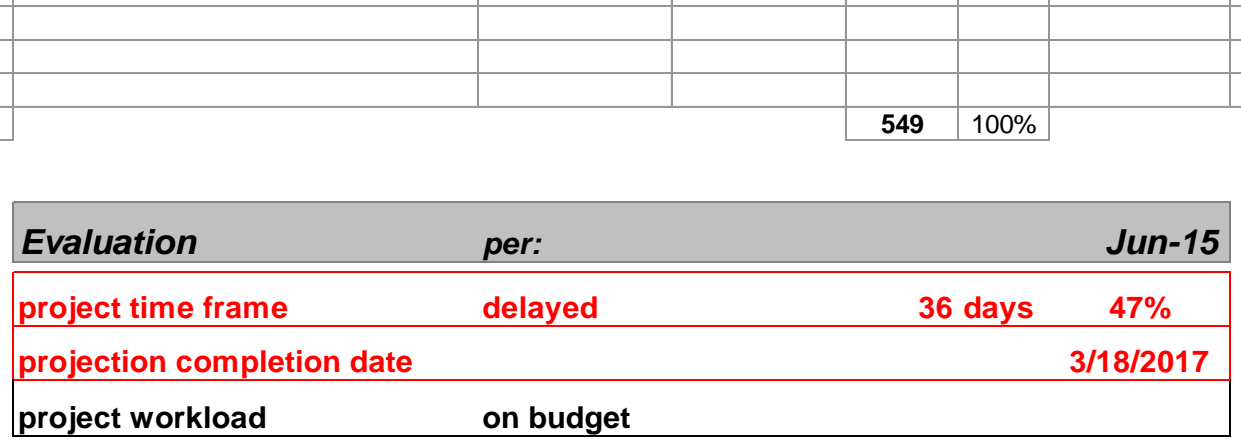

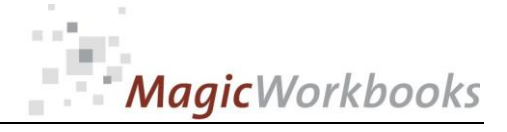

# MagicWorkbooks

 $\sim$ 

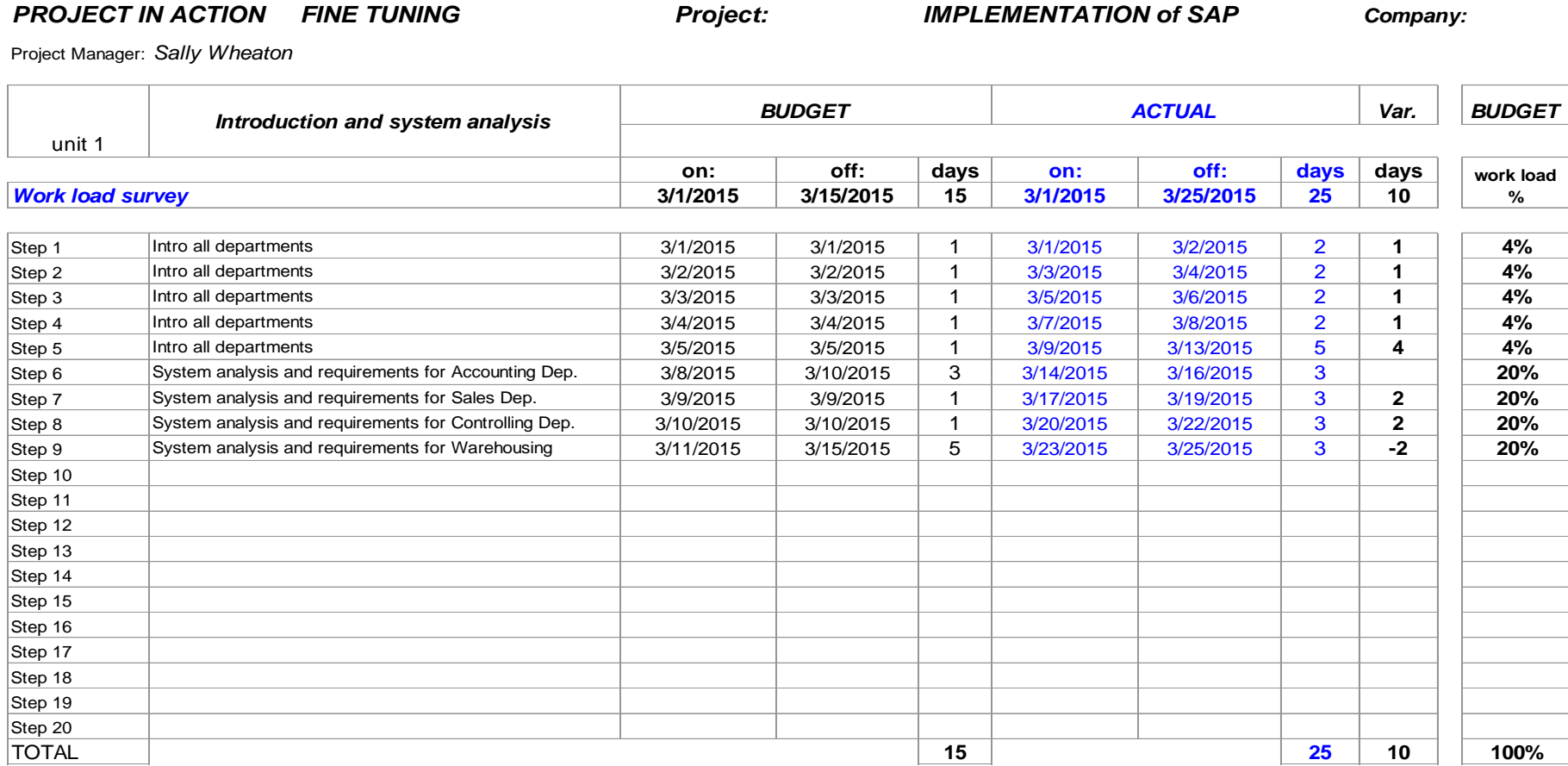

*Evaluation Jun-15* 

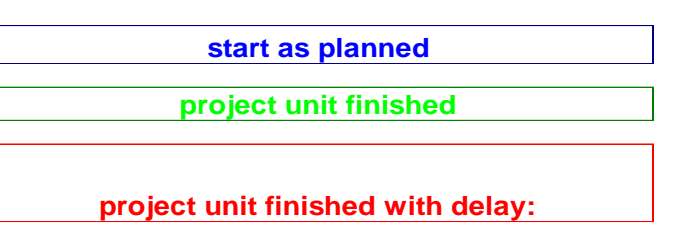

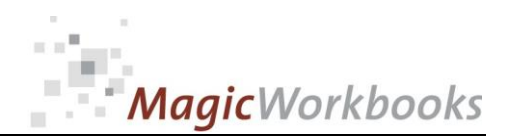

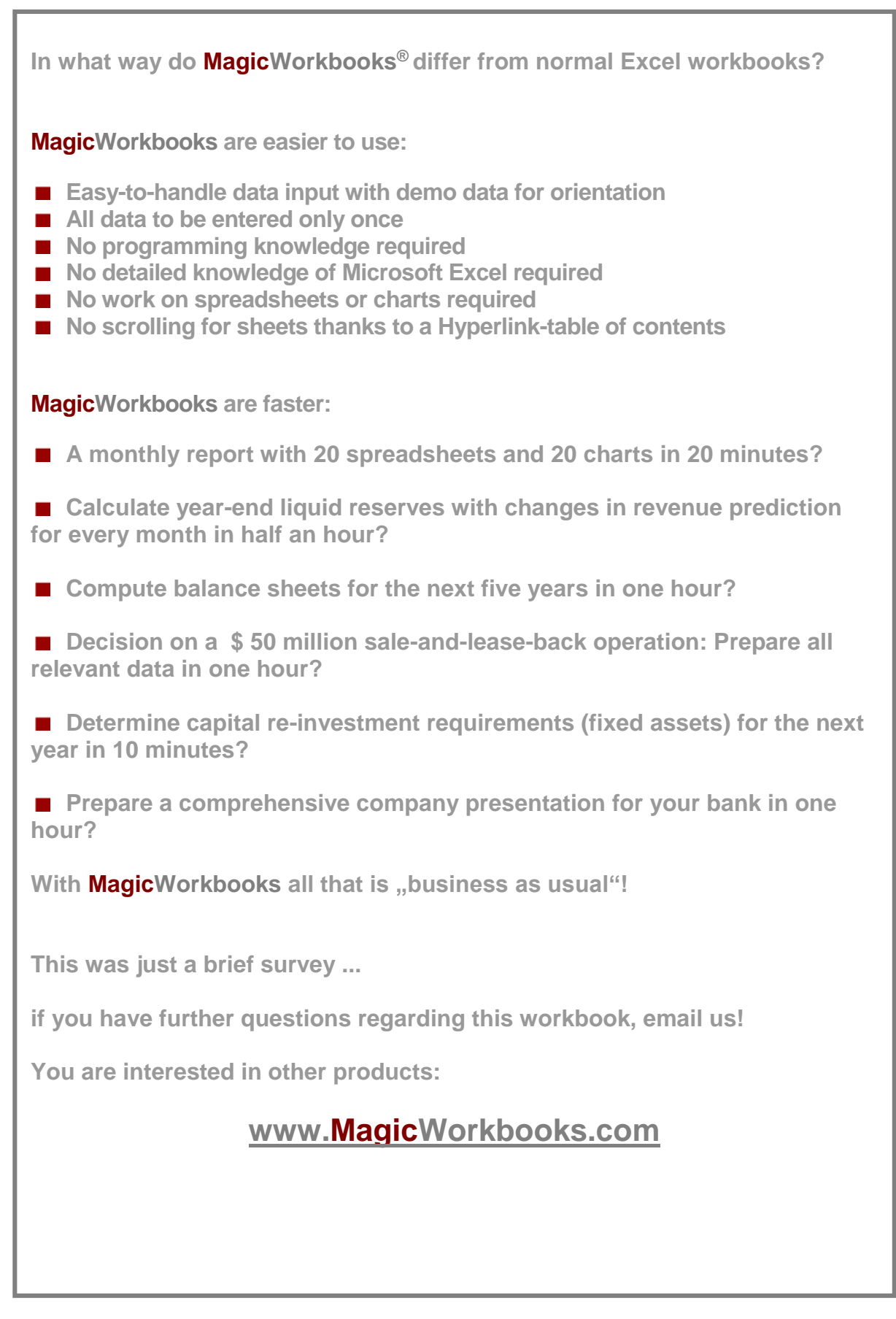